Justin Meza

### 18-447: Computer Architecture Lecture 16: Virtual Memory

Carnegie Mellon University

(with material from Onur Mutlu, Michael Papamichael, and Vivek Seshadri)

### Notes

- HW 2 and Lab 2 grades will be posted soon
- If you have not filled out the feedback form, please do so!
- This week:
	- A couple of short lectures on virtual memory
	- A recitation session for HW 3 and last year's Midterm I
- Midterm coming up soon (March 6)...

### HW 2 and Lab 2 Distributions

HW 2 Score Distribution

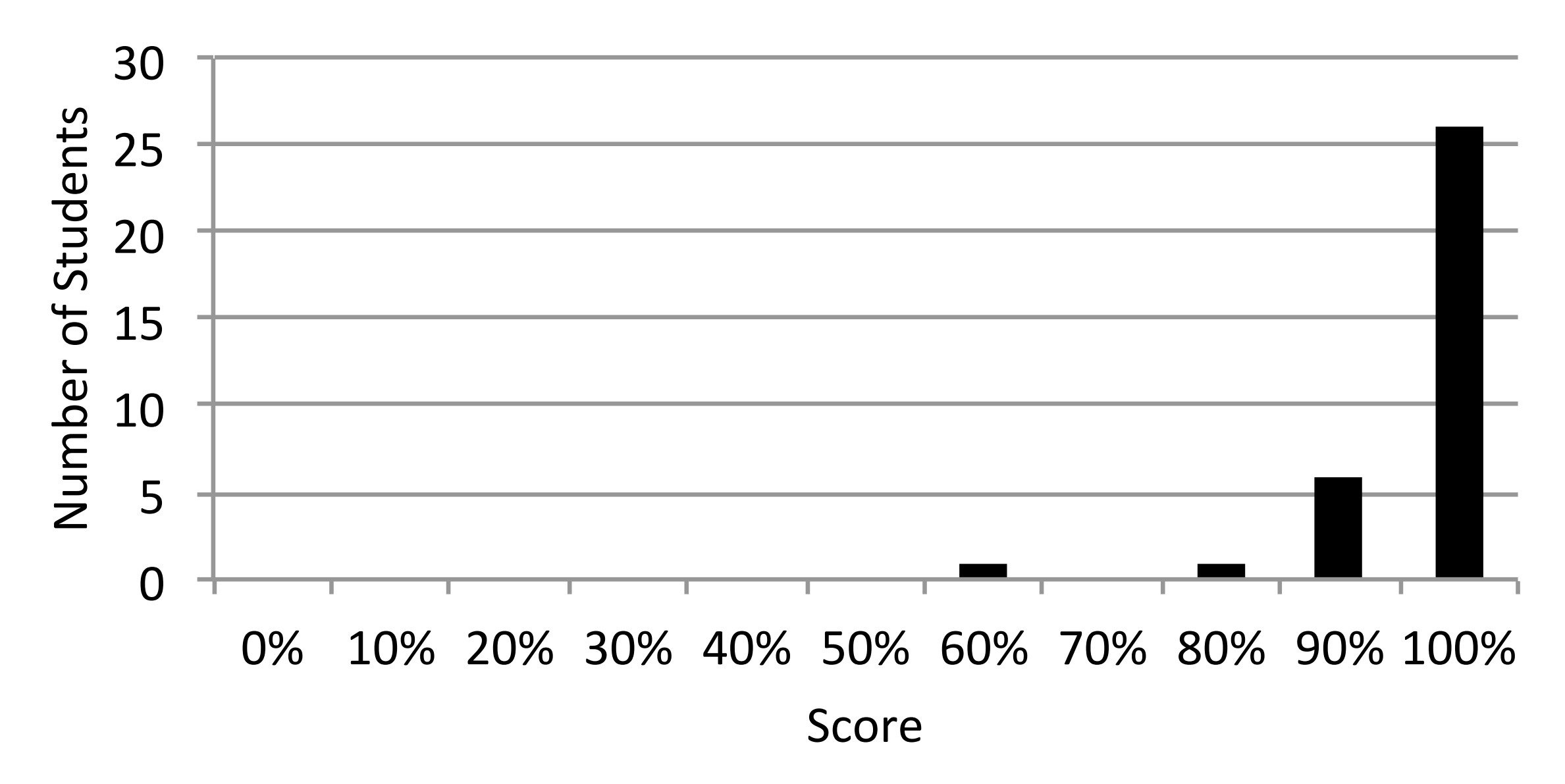

Lab 2 Score Distribution

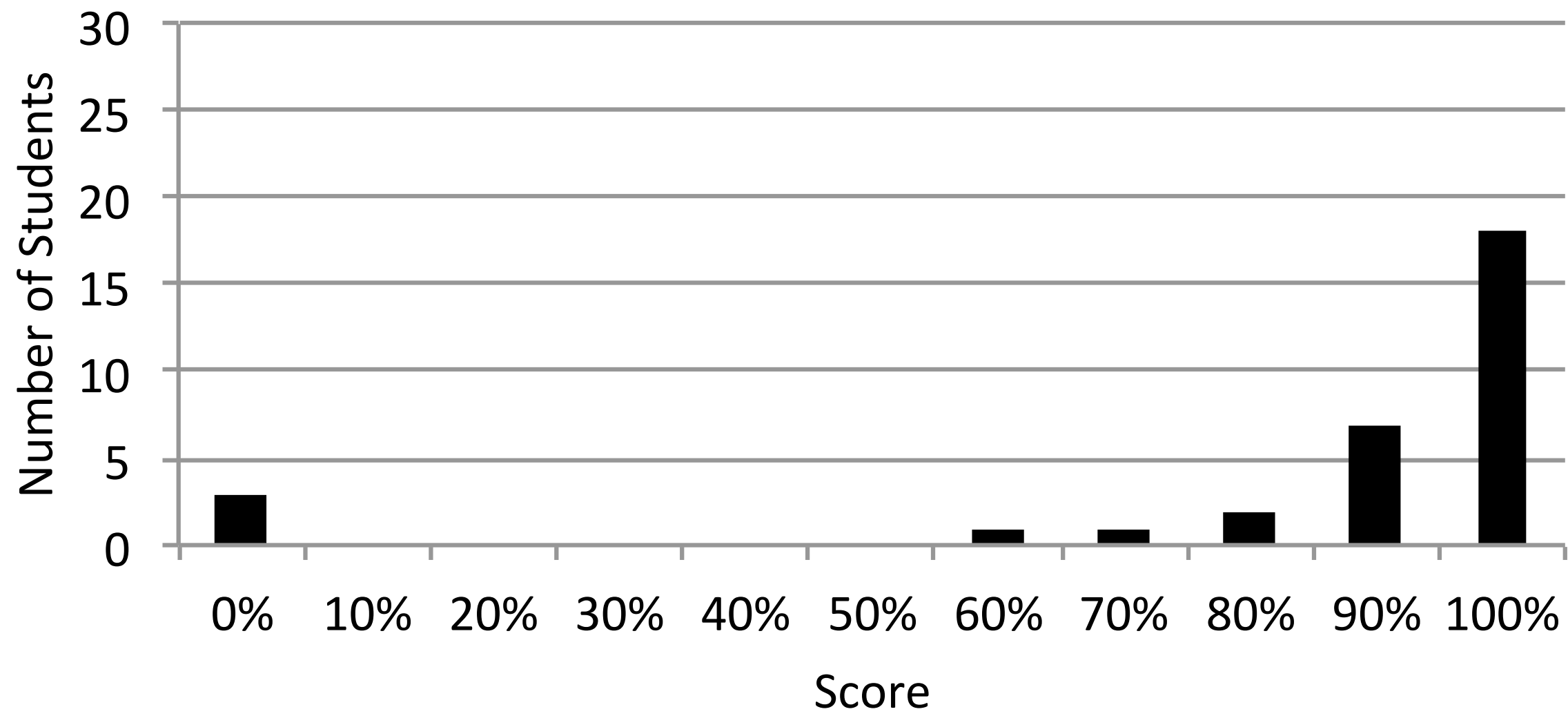

### Notes

- HW 2 and Lab 2 grades will be posted soon
- If you have not filled out the feedback form, please do so!
- This week:
	- A couple of short lectures on virtual memory
	- A recitation session for HW 3 and last year's Midterm I
- Midterm coming up soon (March 6)...

### Midterm I

- Wed. March 6 during class (12:30 to 2:20pm)
- Arrive early, sit with one seat in between you and the next person
- Closed book, closed notes, single 8.5 x 11 note sheet
- All topics covered (including this week) may be on exam
	- Lectures, homeworks, labs, required readings
- Look over the past midterm [\(http://www.ece.cmu.edu/~ece447/s12\)](http://www.ece.cmu.edu/~ece447/s12/doku.php?id=wiki:exams)

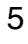

### What We Learned Last Time

- Enabling more parallelism with dataflow and SIMD
- We'll cover a bit more of this material next week

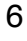

## Memory: Programmer's View

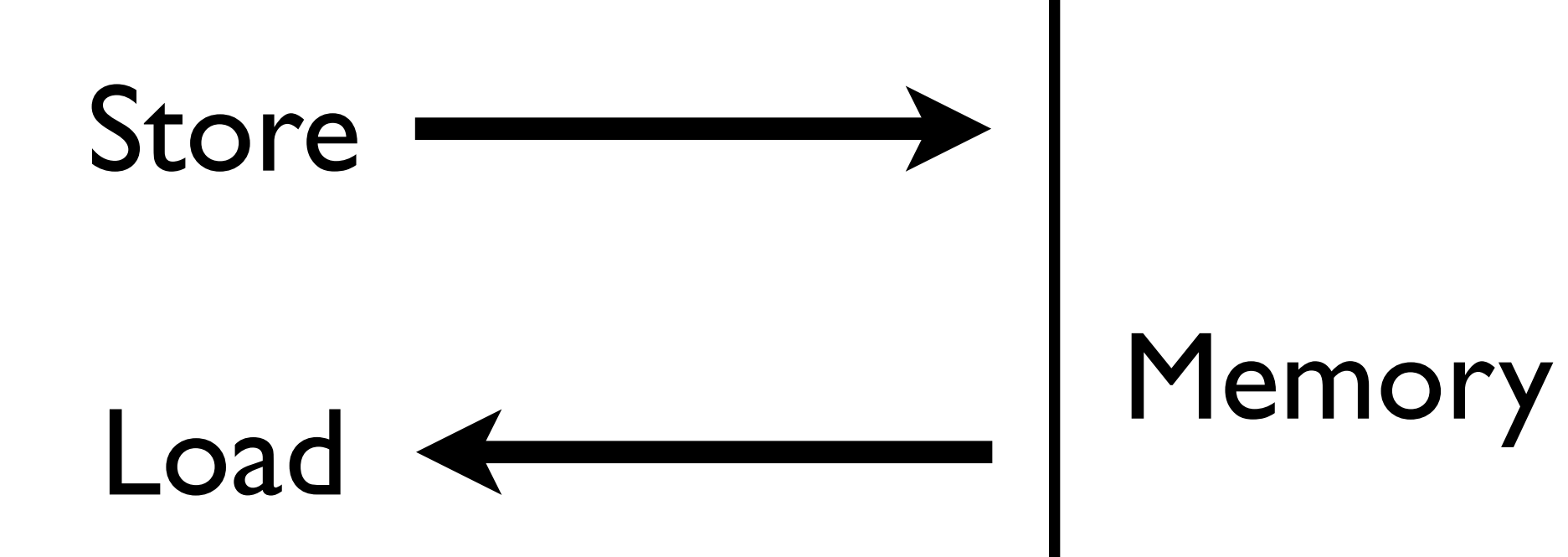

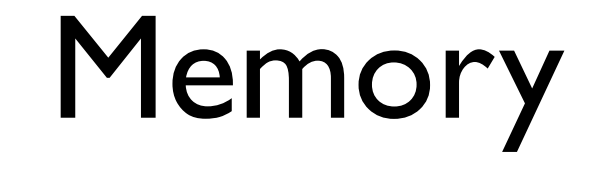

## Memory: Programmer's View

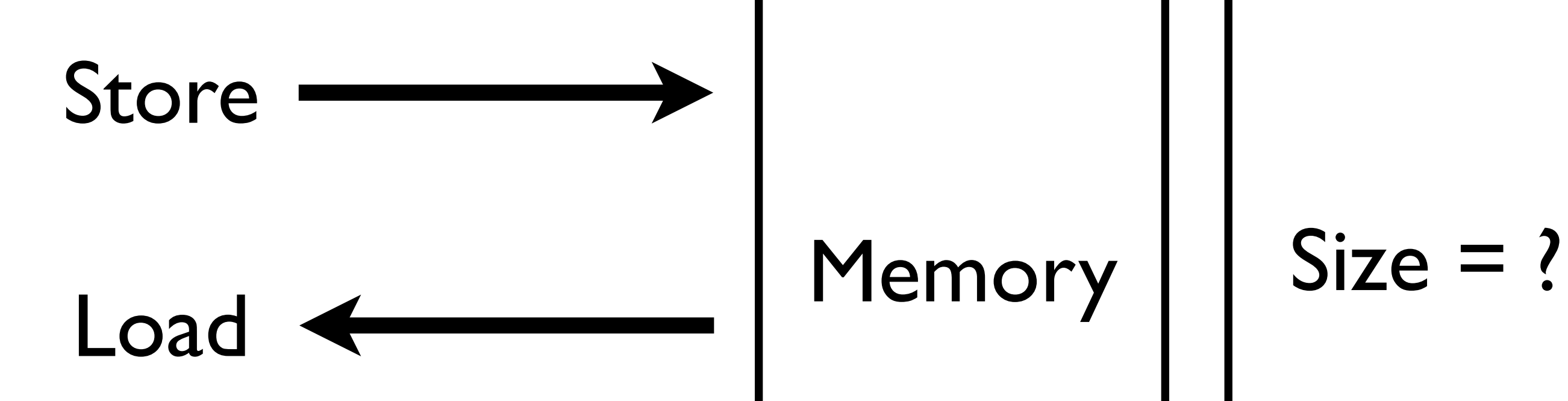

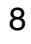

## Memory: Programmer's View

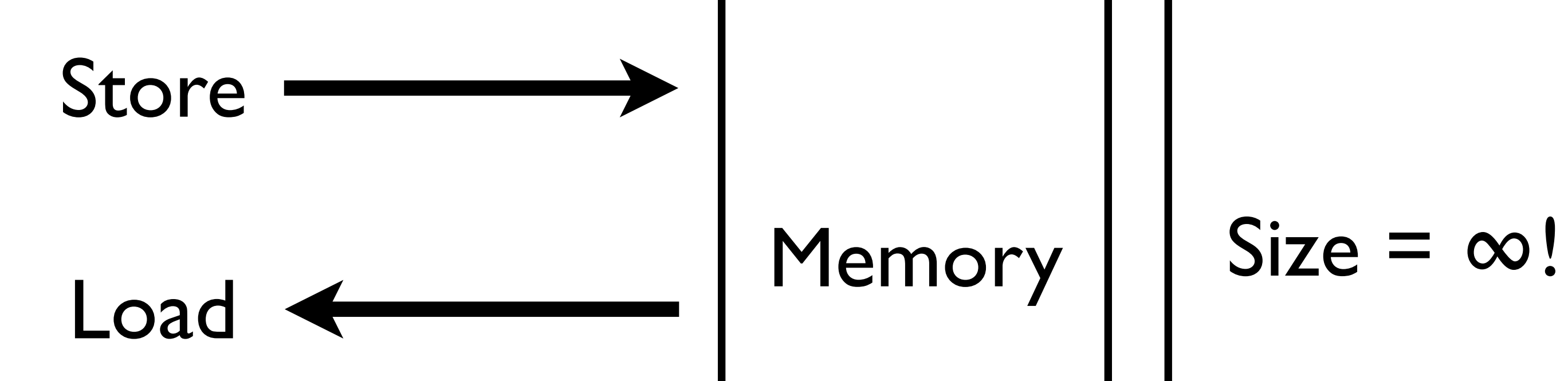

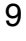

### Memory

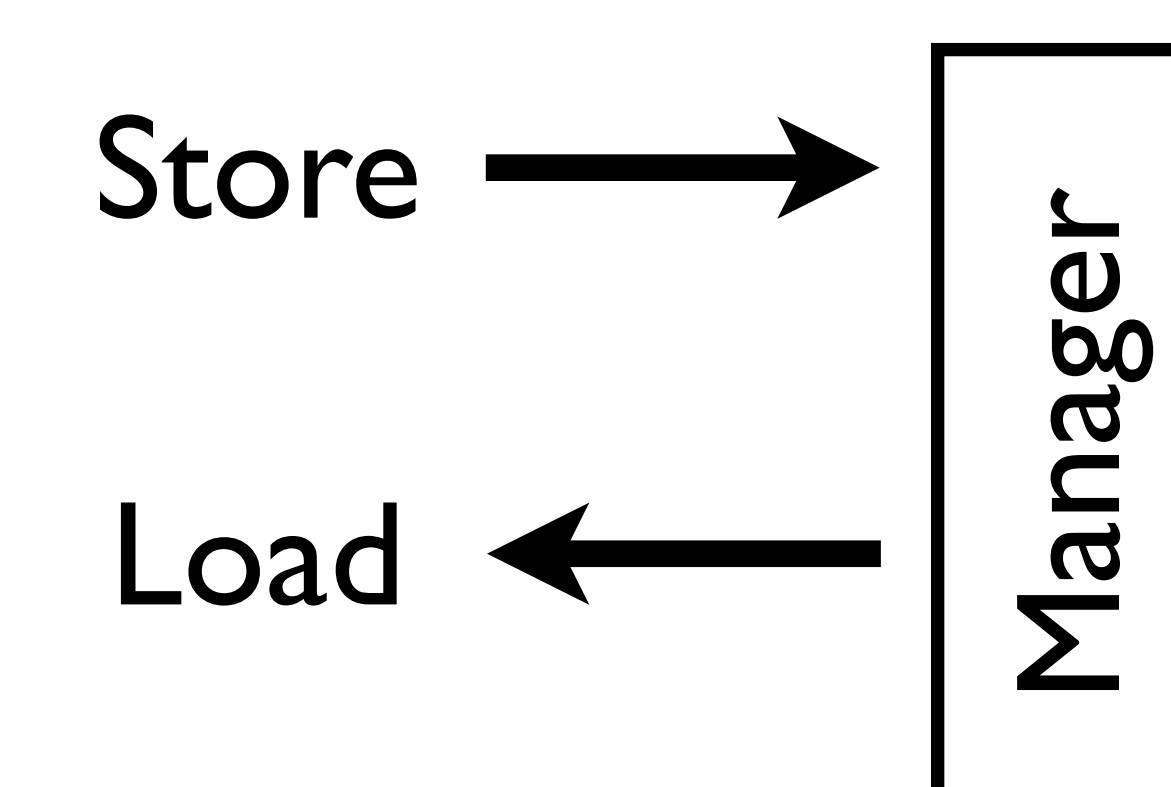

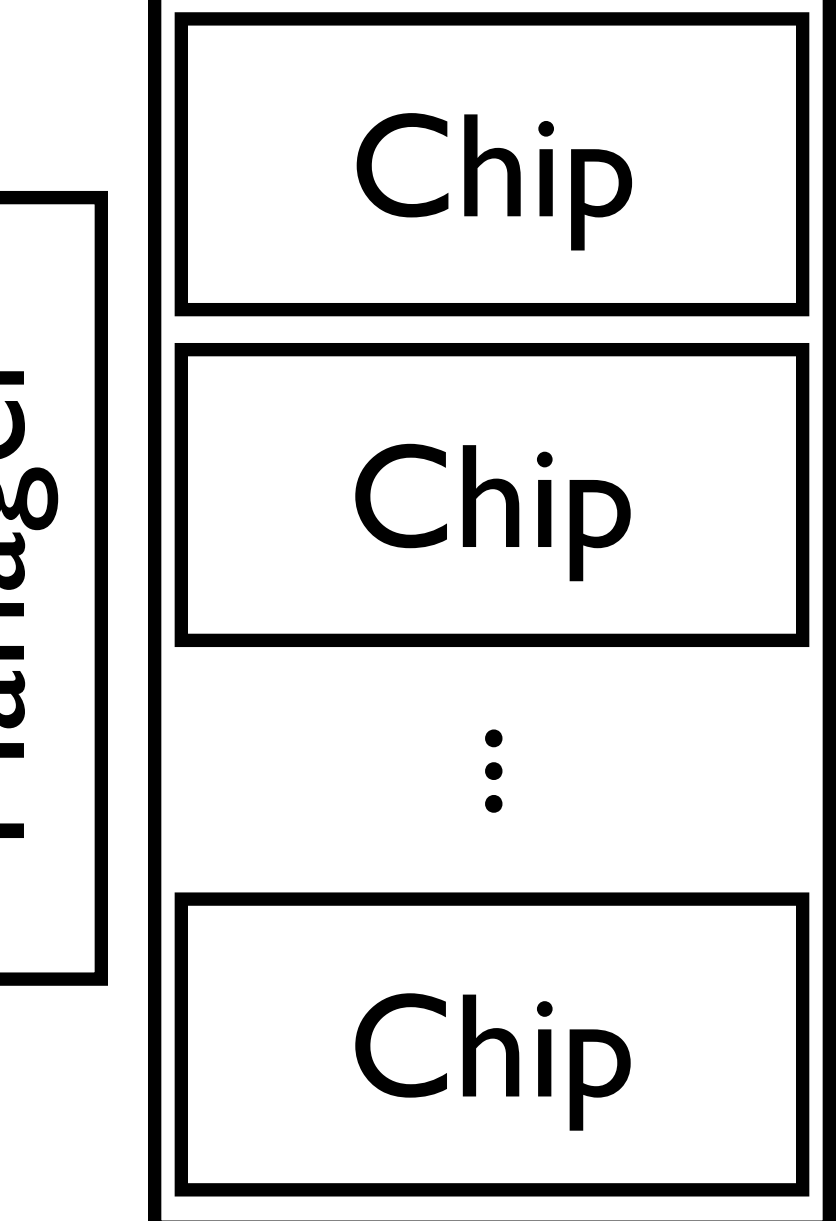

### $Size = 16GB$

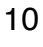

### Memory

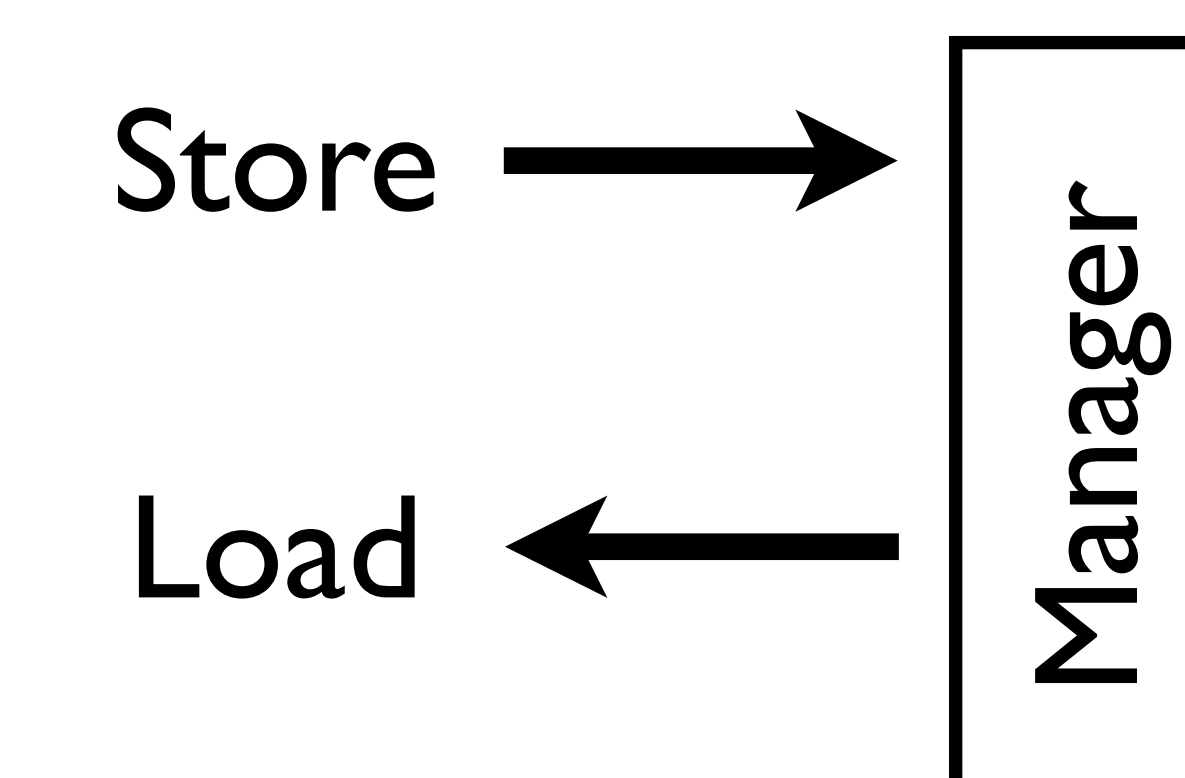

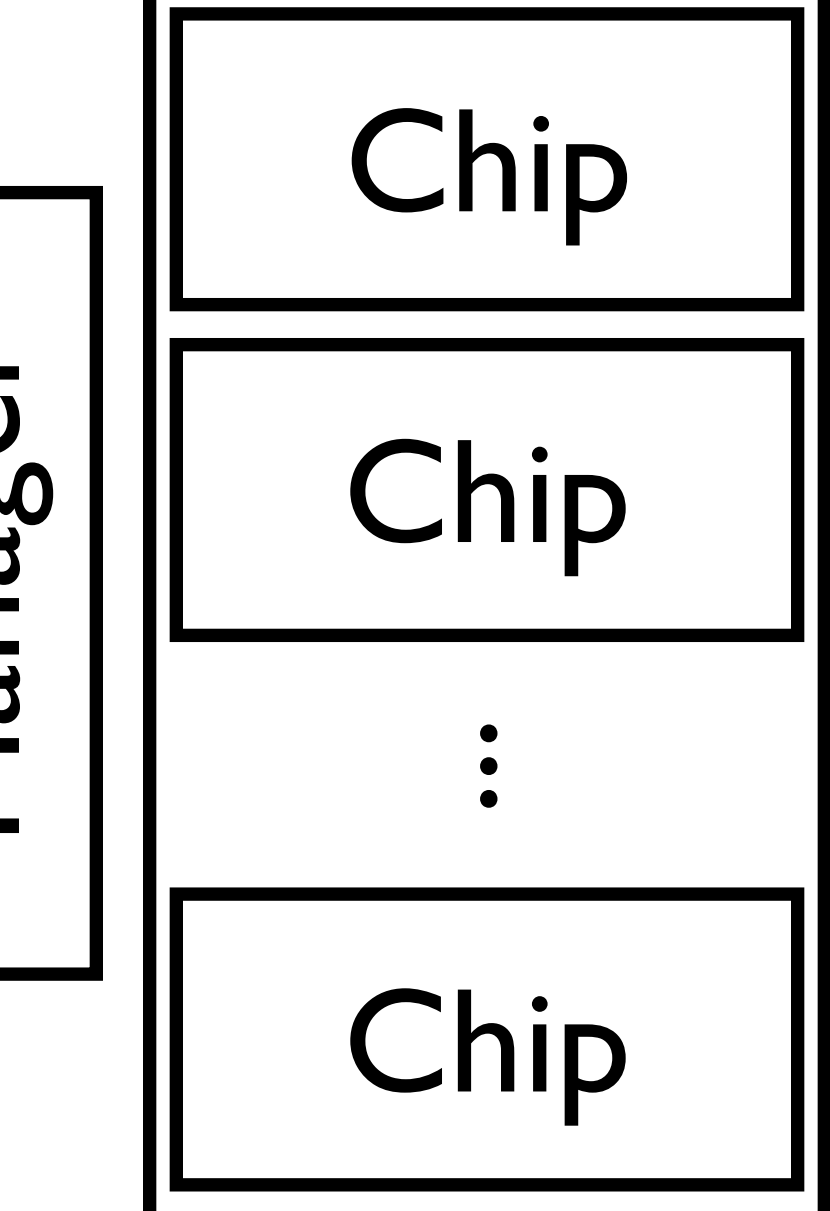

### $Size = 16GB$

### "*An engineer is a man who can do for a dime what any fool can do for a dollar*" — Anonymous

### Memory

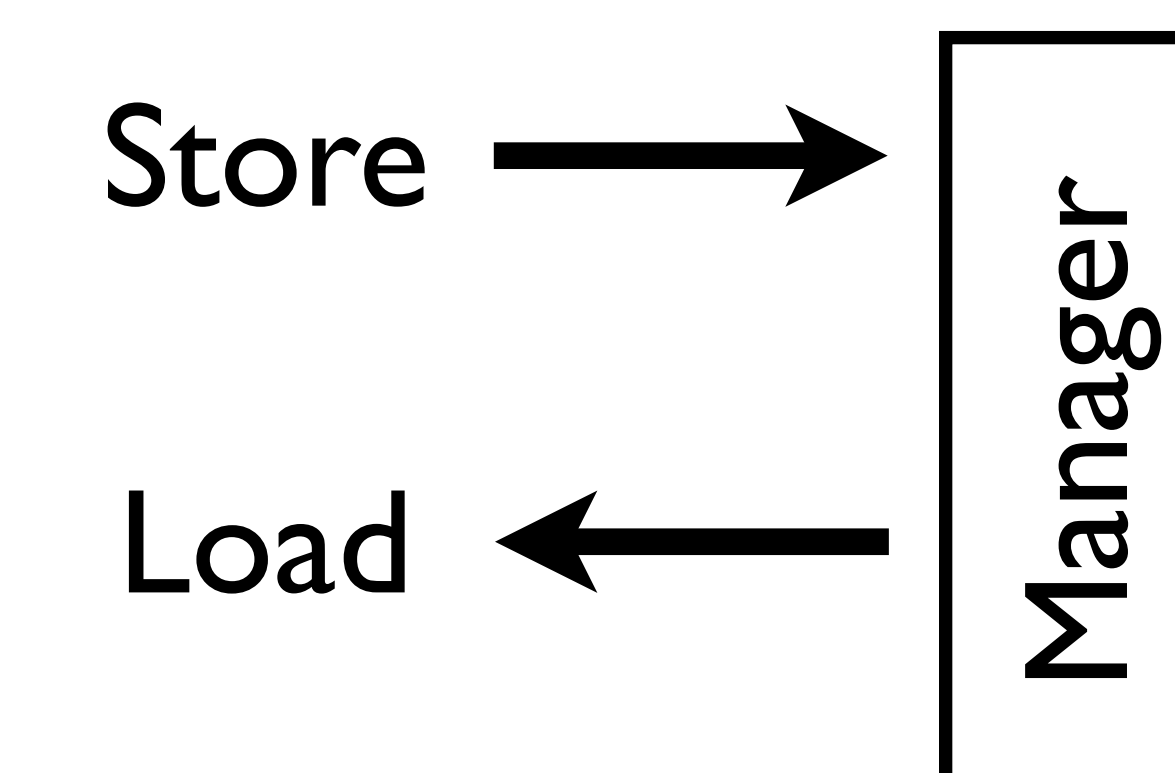

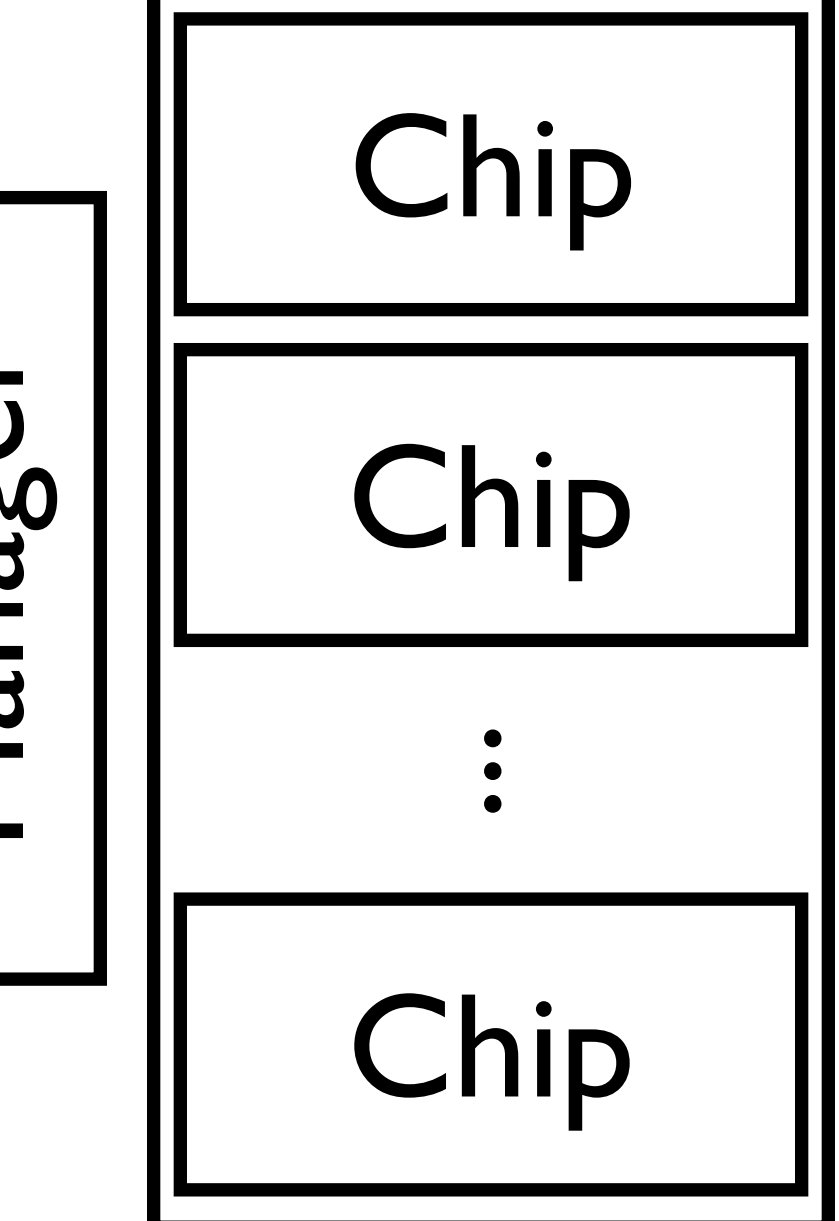

### $Size = 16GB$

### "*An engineer is a man who can do with 16GB what any fool can do with* **∞**"

— Justin

### Memory

### Stble Load < Size = 16GB .<br>.<br>. Chip dec Manager More on physical memory in an upcoming lecture...

Chip

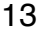

# Today: Virtual Memory

### • Why "virtual"?

- If you think it's there, and it's there... it's *real*
- If you think it's not there, and it's not there... it's *non-existent*
- If you think it's not there, and it's there... it's *transparent*
- If you think it's there, and it's not there... it's *imaginary*
- Virtual memory is *imaginary* memory
	- It gives you the illusion of memory that's not physically there

### Overview: Why Virtual Memory?

- Using physical memory *efficiently*
- Using physical memory *simply*
- Using physical memory *safely*

# Using Physical Memory Efficiently

- Virtual memory uses gets the most out of physical memory
- Demand paging
	- Main memory is a cache for portions of virtual address space
	- The rest of the virtual address space is stored on disk
- Keep only active areas of virtual address space in fast memory • Transfer data back and forth as needed
- 

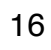

# Using Physical Memory Simply

- Virtual memory simplifies memory management
- Programmer can think in terms of a large, linear address space
- Processes access same large, linear address space

# Using Physical Memory Safely

- Virtual memory protests process' address spaces
- Processes cannot interfere with each other
	- Because they operate in different address space
- User processes cannot access priviledged information
	- Different sections of address space have different permissions
	- Think: read-only, read/write, execute, ...

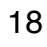

## Virtual Memory Benefits

- We'll talk in depth about each of these next
	- **Demand paging**: Using physical memory *efficiently*
	- **Memory management**: Using physical memory *simply* • **Protection**: Using physical memory *safely*
	-

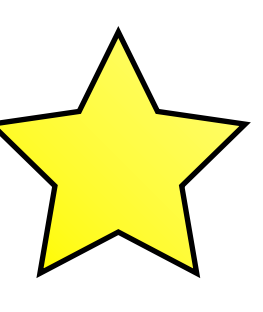

## Virtual Memory Benefits

- We'll talk in depth about each of these next
	- **Demand paging**: Using physical memory *efficiently*
	- **Memory management**: Using physical memory *simply* • **Protection**: Using physical memory *safely*
	-

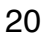

# The Cost of Maintaining the Illusion of ∞ Memory

- Address space is large:
	- 32-bits: ~4,000,000,000 (four billion) bytes
	- 64-bits: ~16,000,000,000,000,000,000 (sixteen quintillion) bytes
- Memory (DRAM) is expensive (1 TB of DRAM ~\$10,000)
- But disk storage is relatively cheap (1 TB of disk < \$100)
- Store most data on disk to maintain the illusion of ∞ memory in a cost-effective way

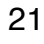

### The Cost of Maintaining the Illusion of ∞ Memory

1 TB ~ \$100

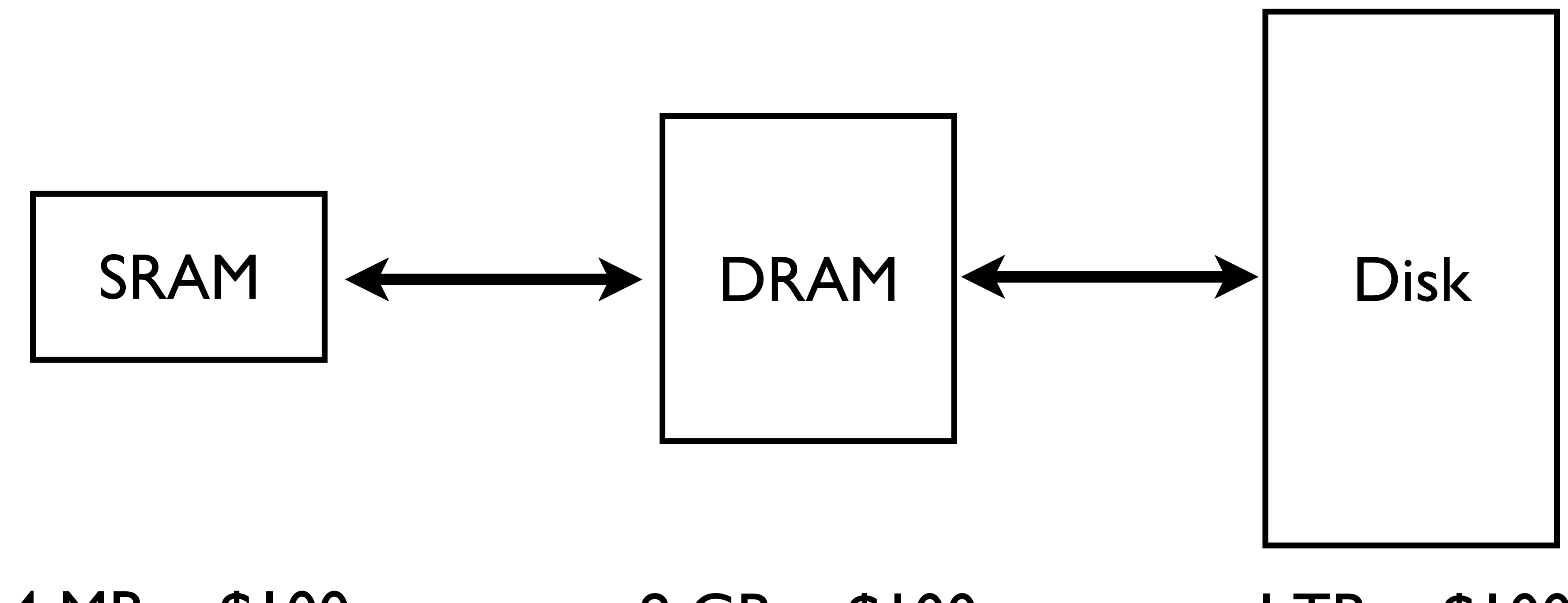

8 GB ~ \$100

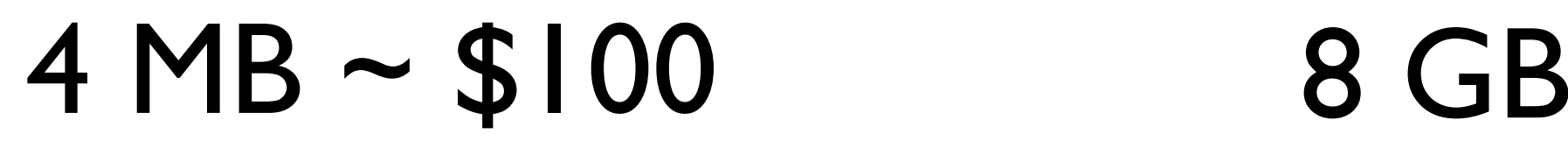

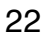

# Aside: The Memory Hierarchy

Registers

L1 on-chip cache (SRAM)

L2 on-chip cache (SRAM)

Main memory (DRAM)

Local storage (Disks, SSDs)

Remote storage (servers, etc.)

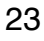

# Aside: The Memory Hierarchy

Registers

Each level holds (or *caches*) data retrieved from level below it, and data displaced from level above it

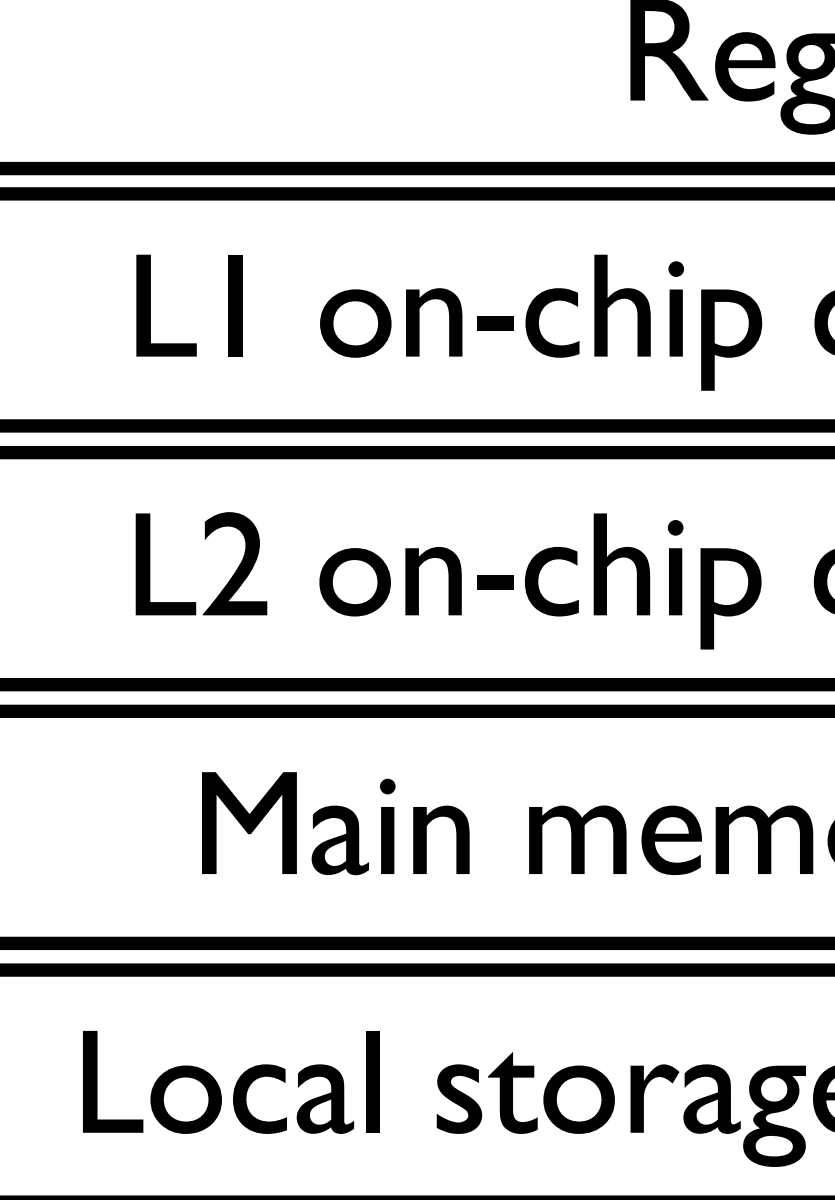

L1 on-chip cache (SRAM)

L2 on-chip cache (SRAM)

Main memory (DRAM)

Local storage (Disks, SSDs)

Remote storage (servers, etc.)

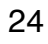

## Aside: The Memory Hierarchy

Smaller, faster, more expensive (per byte)

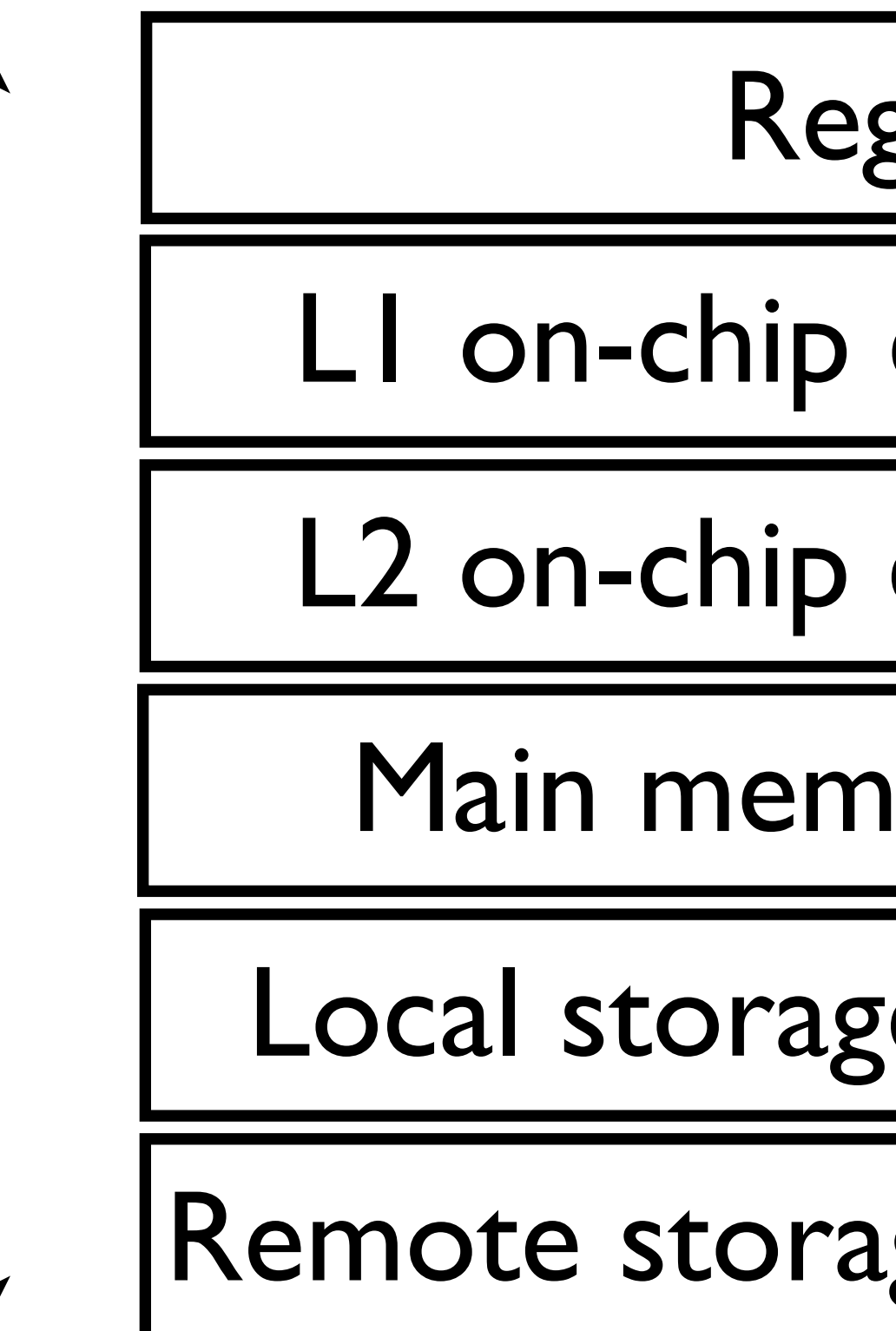

Registers

L1 on-chip cache (SRAM)

L2 on-chip cache (SRAM)

Main memory (DRAM)

Local storage (Disks, SSDs)

Remote storage (servers, etc.)

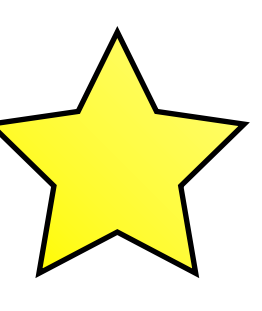

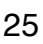

### The Cost of Maintaining the Illusion of ∞ Memory • So, DRAM *caches* disk data and SRAM *caches* DRAM data

- 
- Should these caches be built in the same way?

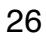

## The Cost of Maintaining the Illusion of ∞ Memory

- So, DRAM *caches* disk data and SRAM *caches* DRAM data
- Should these caches be built in the same way?
	- Big difference: DRAM ~10X slower than SRAM but disk ~100,000X slower than DRAM
	- Another big difference: When accessing sequential data on disk the first byte is  $\sim$ 100,000X slower than successive bytes (DRAM is much smaller,  $~4X$ )
- Let's learn a bit more about caches before we build virtual memory

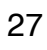

- More detail on this later (just enough for virtual memory for now)
- Some basic terminology
	- Block (or line): a chunk of data
	- Set: a group of blocks
	- Miss: when a requested block is not present in the cache
	- Hit: opposite of a miss
	- Insertion: triggered by a miss, fills a block into a set
	- Eviction: possibly triggered by an insertion, displaces a block from a set

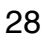

- Important cache design parameters
	- Block size: how much data to transfer to and from the cache?
	- Associativity: how many blocks per set?
	- Write through: whether stores bypass (and invalidate) all cached versions, and are written through to a lower level in the hierarchy
	- ... versus write back: whether stores are written back to the next level of the hierarchy

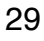

- Let's apply what we've learned so far:
- For a disk cache in DRAM, how would you set (and why):
	- Line size (among of data to move to/from): Large or Small?
	- Associativity (blocks per set): High or Low ?
	- Write through or write back ?

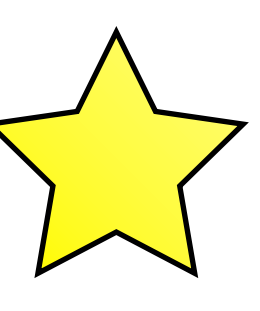

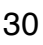

- Let's apply what we've learned so far
- For a disk cache in DRAM, how would you set (and why):
	- Line size (among of data to move to/from): Large or Small?
	- Associativity (blocks per set): High or Low ?
	- Write through or write back?

Disks are better at transferring large blocks

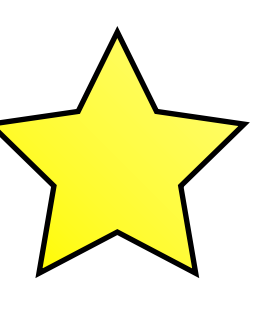

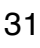

- Let's apply what we've learned so far
- For a disk cache in DRAM, how would you set (and why):
	- Line size (among of data to move to/from): Large or Small?
	- Associativity (blocks per set): High or Low?
	- Write through or write back?

Want more diversity in which blocks to evict to reduce number of misses

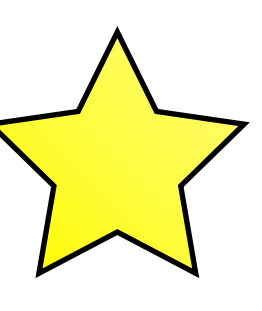

- Let's apply what we've learned so far
- For a disk cache in DRAM, how would you set (and why):
	- Line size (among of data to move to/from): Large or Small?
	- Associativity (blocks per set): High or Low?
	- Write through or write back?

Want to coalesce writes and perform large writes back to disk

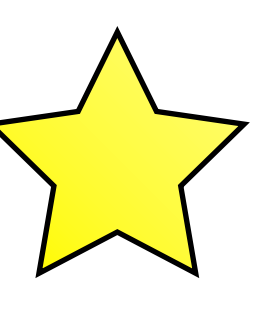

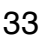

- Let's apply what we've learned so far
- For a disk cache in DRAM, how would you set (and why):
	- Line size (among of data to move to/from): Large or Small?
	- Associativity (blocks per set): High or Low?
	- Write through or write back?
- Let's get back to memory

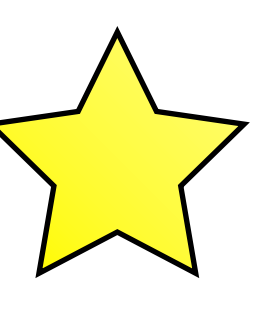

- Examples:
	- Most Cray machines
	- Early PCs
	- Nearly all embedded systems
- Loads and stores uses directly to access memory

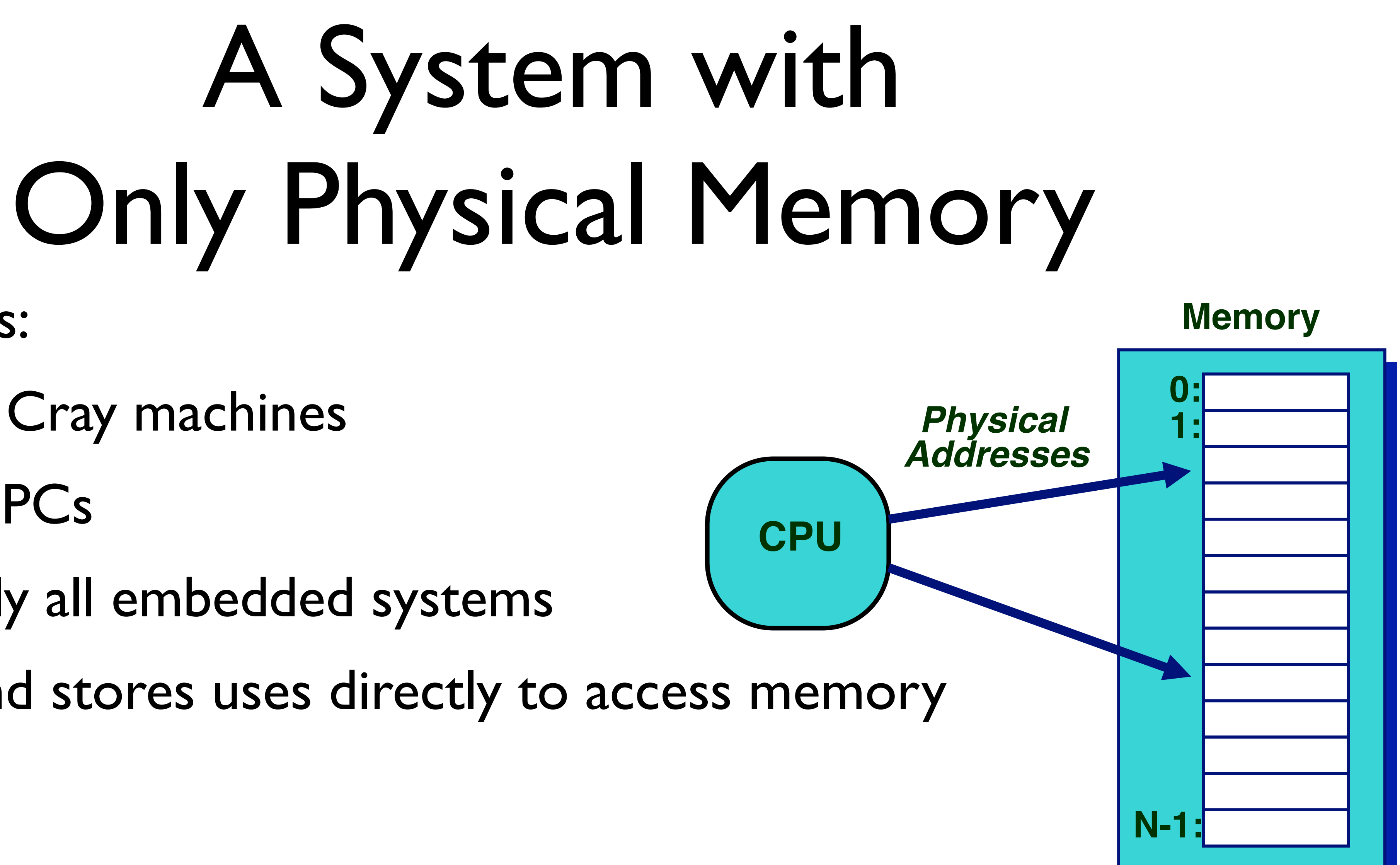

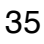

### A System with Virtual Memory

- Examples:
	- Most laptops, server, and modern PCs
- *Page* (i.e., a block)
- Address translation: Hardware converts virtual addresses into physical addresses using an OS-managed lookup table (the *page table*) **CPU**

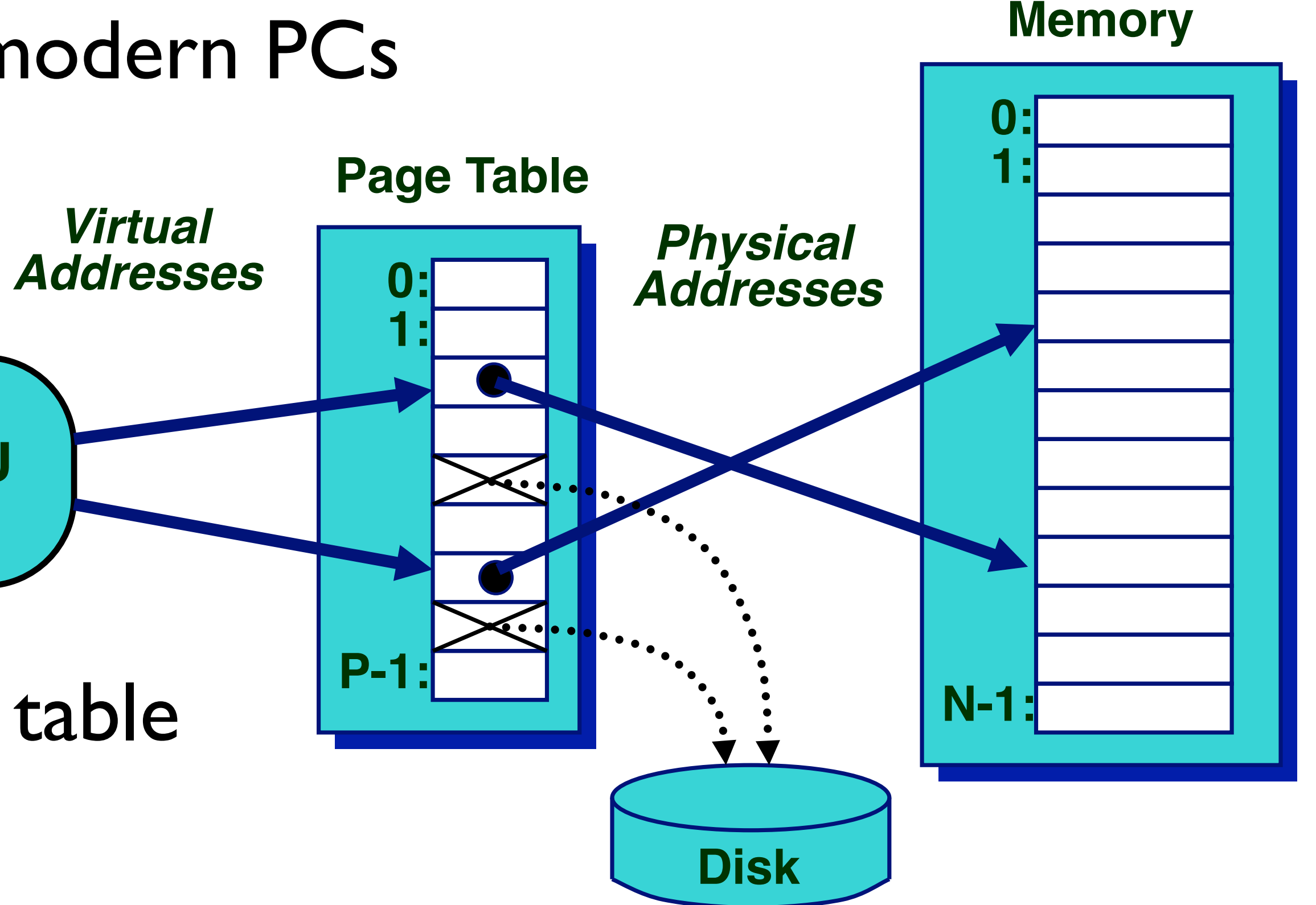

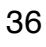

# Page Faults (i.e., Cache Misses)

- Problem: A page is on disk and not in memory
	- Page table entry indicates virtual address is not in memory
- Solution: An OS routine is called to load data from disk to memory
	- Current process suspends execution, others may resume
	- OS has full control over placement

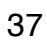

## Page Faults (i.e., Cache Misses)

### **Before fault After fault**

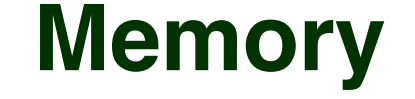

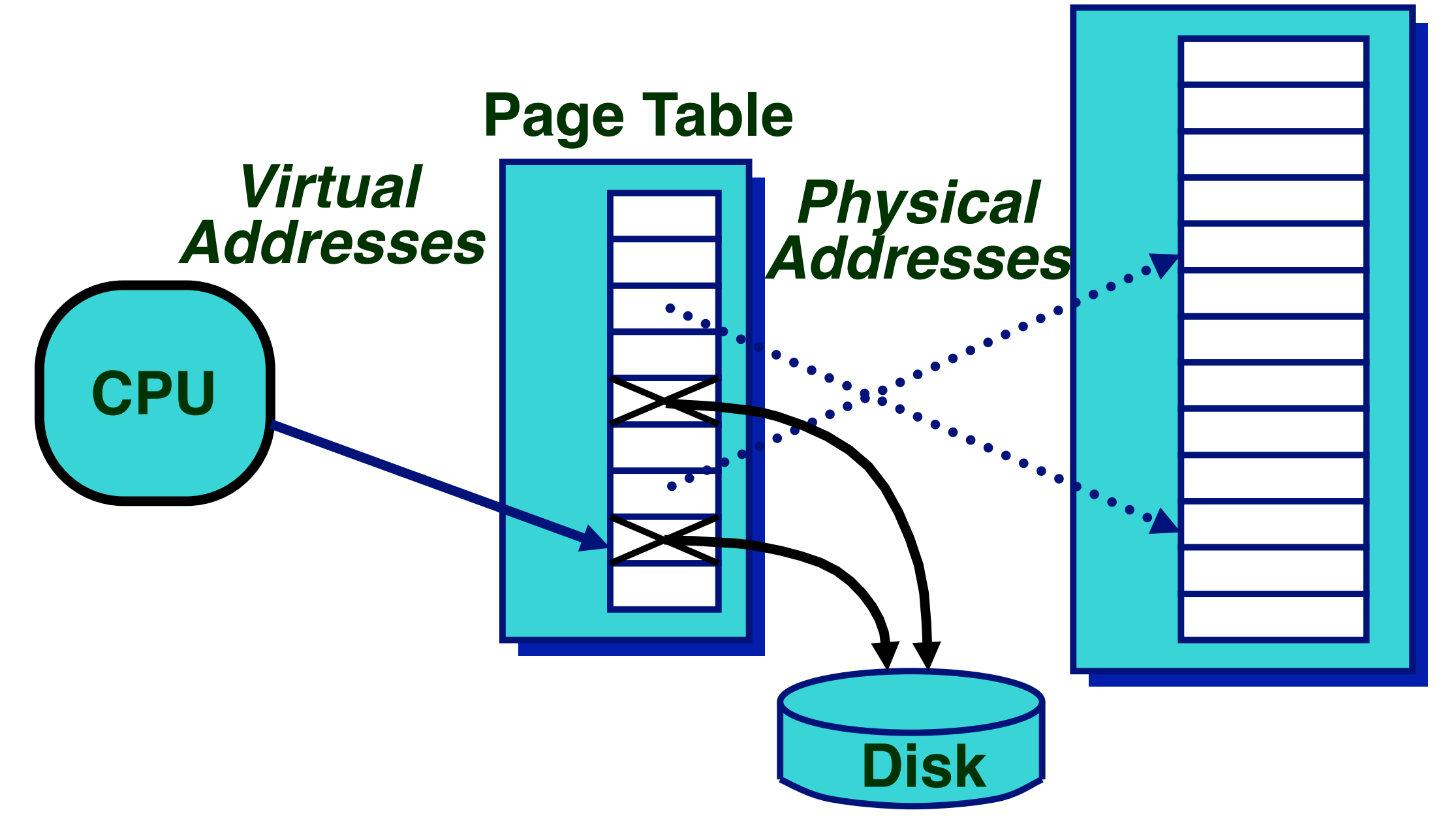

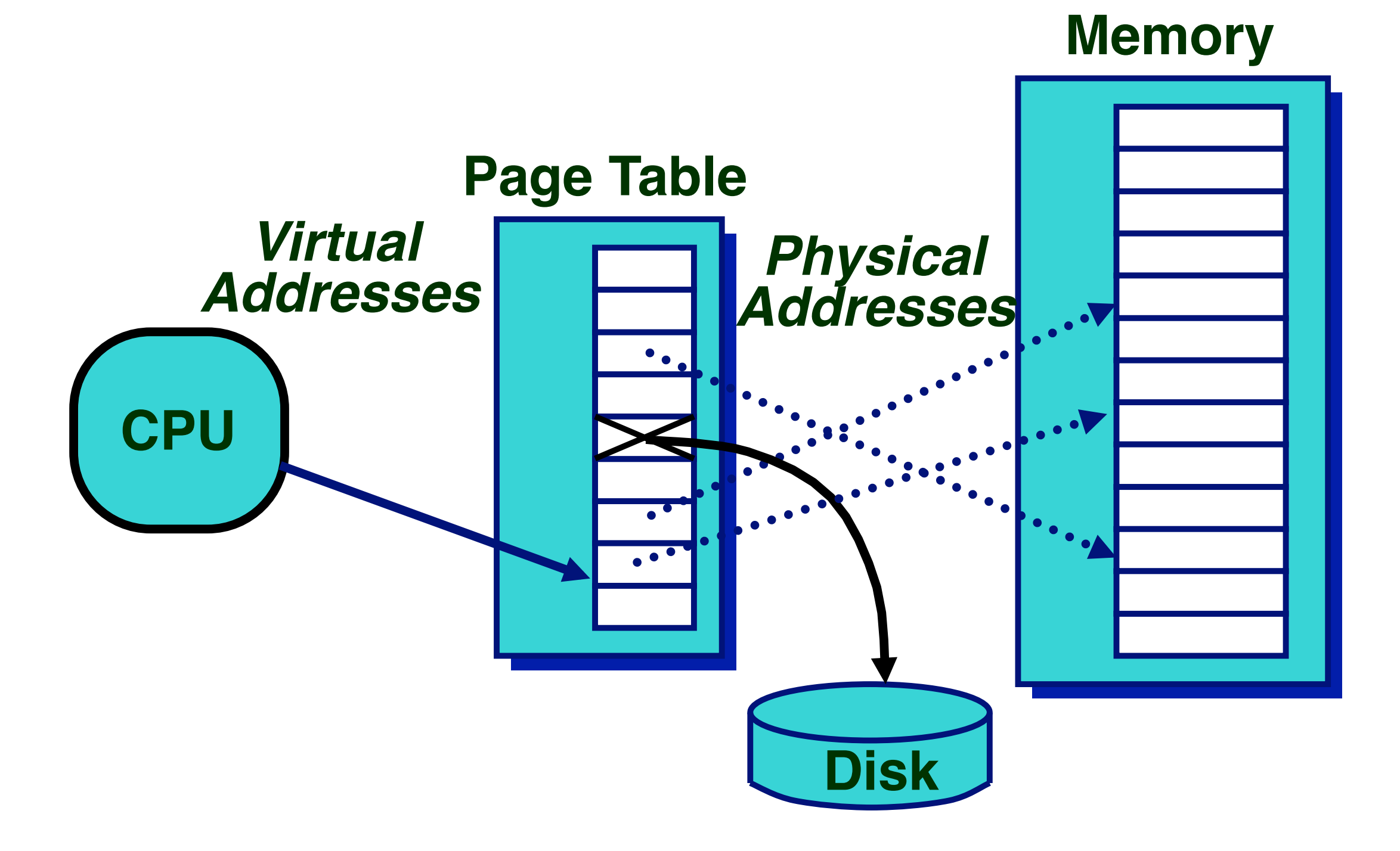

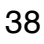

# Servicing a Page Fault

- Processor communicates with controller
	- Read block of length *P* starting at disk address *X* and store starting at memory address *Y*
- Read occurs
	- Direct Memory Access (DMA)
	- Done by I/O controller
- Controller signals completion
	- Interrupt processor invokes OS
	-

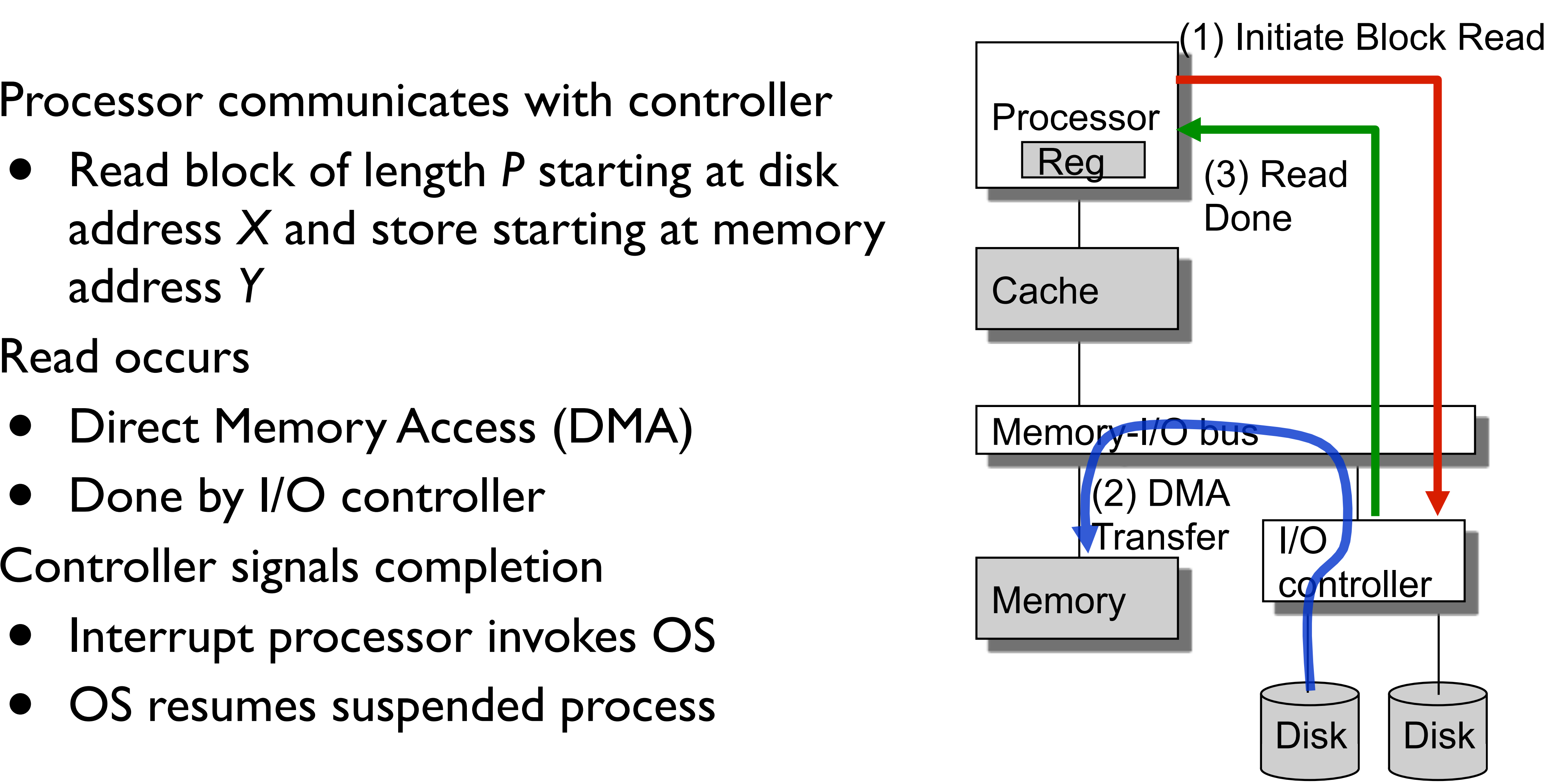

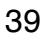

# Why Does Virtual Memory Work?

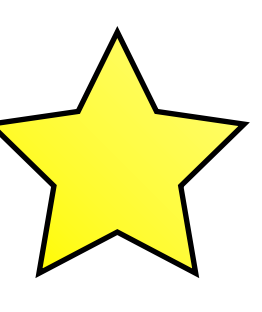

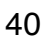

## Why Does Virtual Memory Work?

- Locality!
	- Temporal locality: Accessing the same data within a short amount of time
	- Spatial locality: Accessing data within a short amount of space
- Working set: The set of active virtual pages
	- Programs with higher temporal locality have smaller working sets
	- If working set < memory size: good performance after initial misses
	- If working set > memory size: thrashing, pages are copied in and out

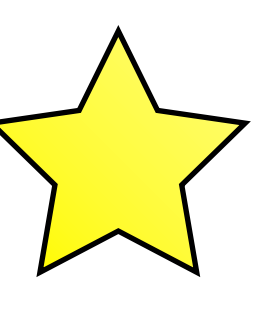

## Virtual Memory Benefits

- We'll talk in depth about each of these next
	- **Demand paging**: Using physical memory *efficiently*
	- **Memory management**: Using physical memory *simply*
	- **Protection**: Using physical memory *safely*

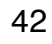

- Virtual / physical address spaces divided into equal-sized blocks
	- "Virtual pages" in virtual memory
	- "Physical pages" or "frames" in physical memory
- Key idea: Each process has its own virtual address space
	- Simplifies memory allocation
		- A virtual page can be mapped to any physical page
	- Simplifies sharing code and data among processes
		- The OS can map virtual pages to same shared physical page

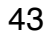

Physical Address

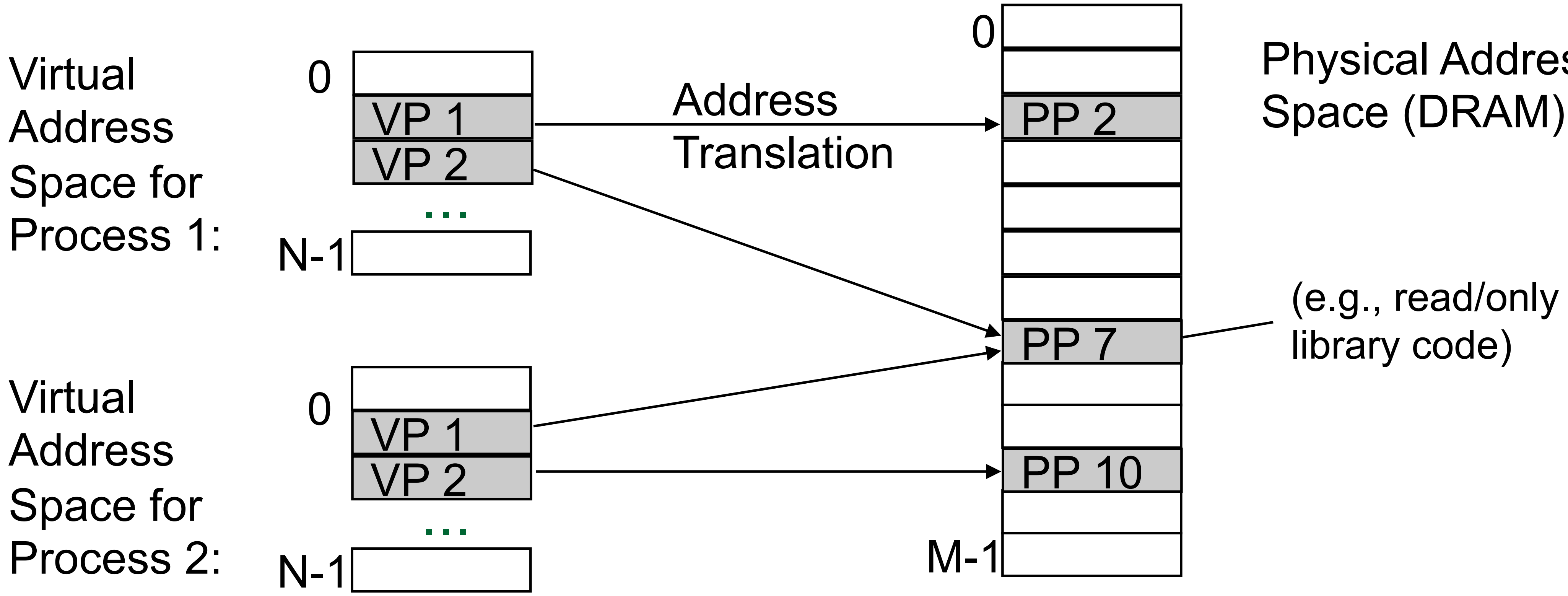

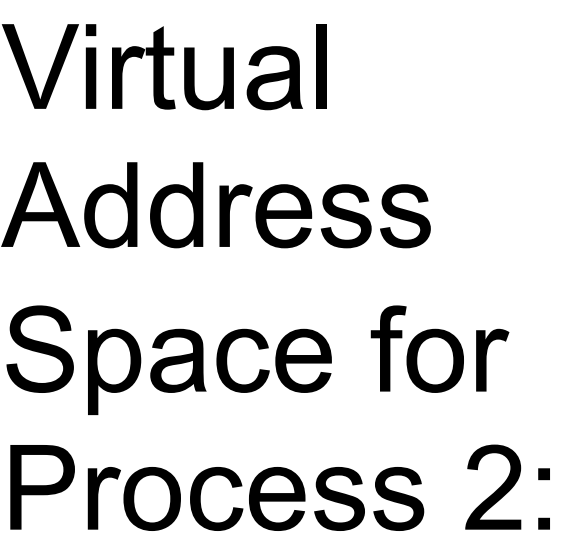

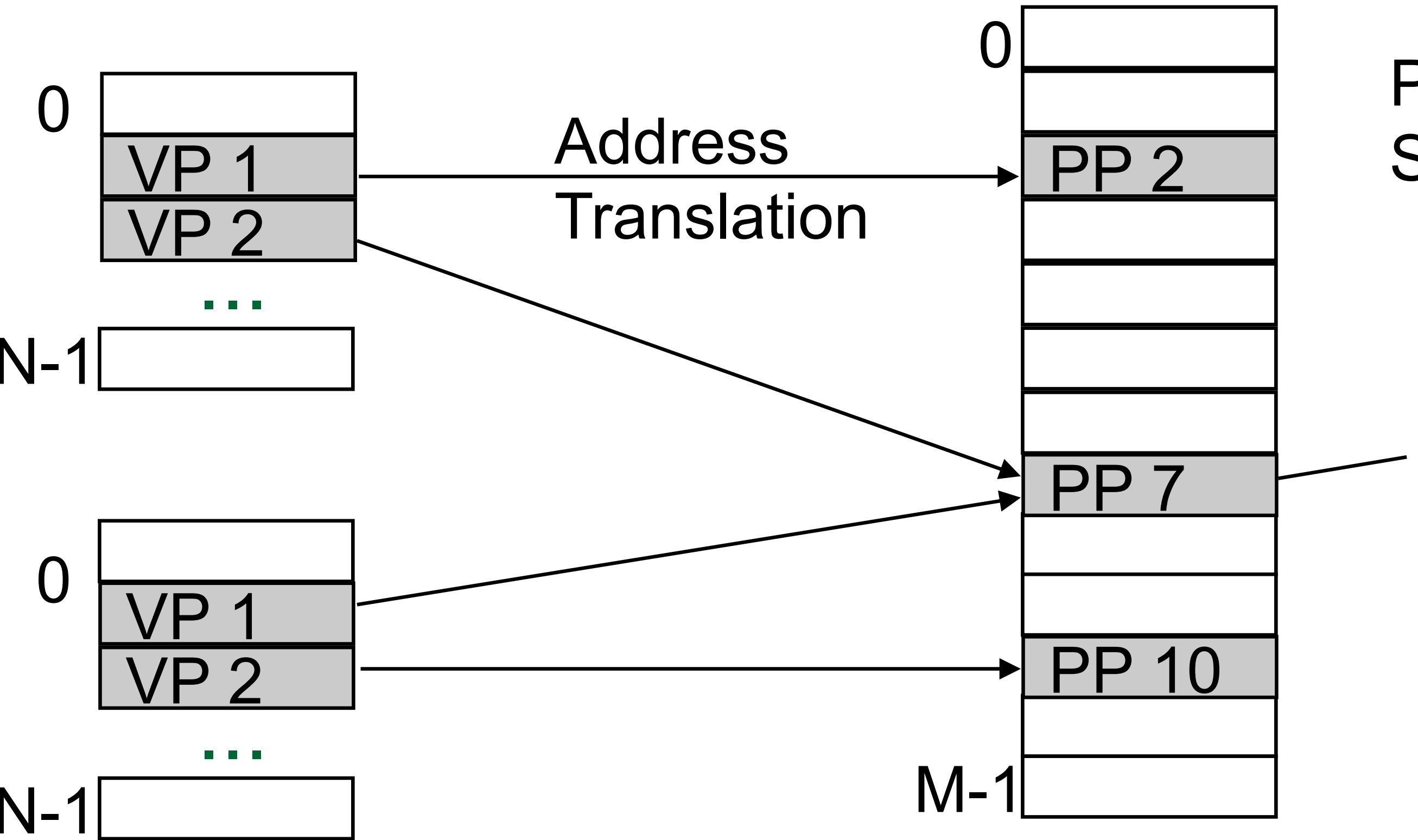

(e.g., read/only library code)

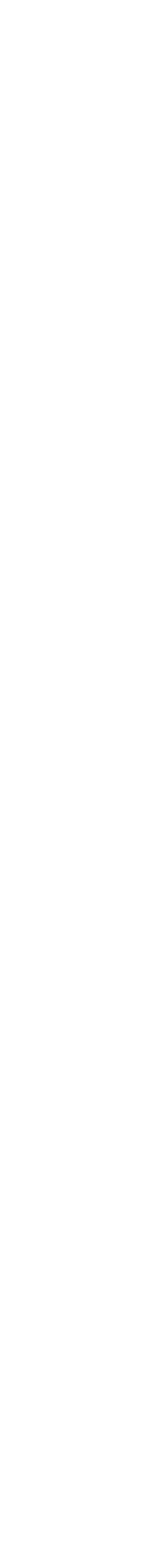

- Key idea: Each process has its own virtual address space
	- Simplifies memory allocation
		- A virtual page can be mapped to any physical page
	- Simplifies sharing code and data among processes
		- The OS can map virtual pages to same shared physical page
	- Simplifies linking and loading

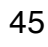

- **Linking** 
	- Each program has similar virtual address space
	- Code, stack, and shared libraries always start at the same address
- **Loading** 
	- Virtual pages can be loaded on demand (on first access)

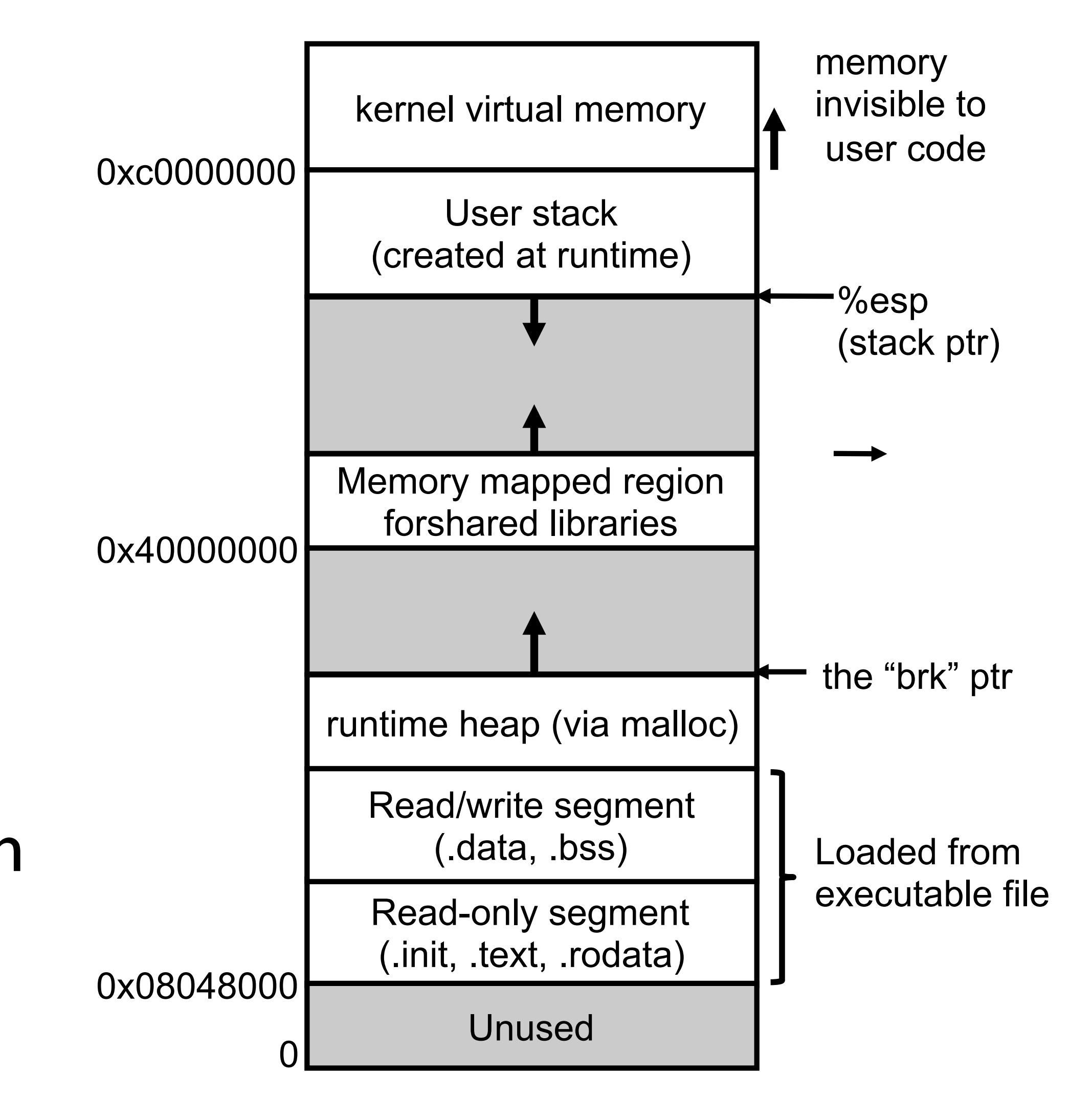

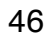

- Key idea: Each process has its own virtual address space
	- Simplifies memory allocation
		- A virtual page can be mapped to any physical page
	- Simplifies sharing code and data among processes
		- The OS can map virtual pages to same shared physical page
	- Simplifies linking and loading
- Great that it's simple, but what good is that if it's not secure?

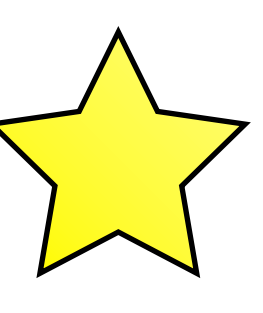

## Virtual Memory Benefits

- We'll talk in depth about each of these next
	- **Demand paging**: Using physical memory *efficiently*
	- **Memory management**: Using physical memory *simply* • **Protection**: Using physical memory *safely*
	-

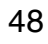

### Protection with Virtual Memory

- A normal user process should not be able to:
	- Read/write another process' memory
	- Write into shared library data
- How does virtual memory help?
	- Address space isolation
	- Protection information in page table
	- Efficient clearing of data on newly allocated pages

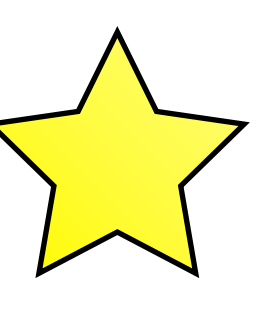

### Protection: Address Isolation

- Processes only access virtual addresses
- Cannot access physical addresses directly
- Go through per-process page table to perform translation
	- If physical page is not in page table, it is not accessible
- A normal user process should not be able to:
	- Read/write another process' memory
	- Write into shared library data

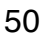

### Protection: Page Table Information

- Page table entry contains permission information
	- Hardware enforces this protection
	- OS is summoned if a violation occurs (send process SIGSEGV, segmentation fault)
	- The page table itself is in protected memory (only OS can update)
- A normal user process should not be able to:
	- Read/write another process' memory
	- Write into shared library data

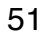

- Example (with the virtual memory we've discussed so far):
	- Process *A* writes "my password = ..." to virtual address 2
	- OS maps virtual address 2 to physical page 4 in page table
	- Process *A* no longer needs virtual address 2
	- OS unmaps virtual address 2 from physical page 4 in page table
- Attack vector:
	- Sneaky Process *B* continually allocates pages and searches for "my  $password = '$

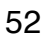

- 
- Programmer shouldn't have to worry about their data being leaked • OS can ensure that pages are initialized to all zeros when allocated
- Let's use what we've learned to do this quickly in virtual memory

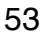

- Programmer shouldn't have to worry about their data being leaked • OS can ensure that pages are initialized to all zeros when allocated • Let's use what we've learned to do this quickly in virtual memory • Remember shared pages? New pages can share an all-zero page • Saves a lot of initial stores of the value zero to memory • The OS can *copy-on-write* when the all-zero page is stored to • Allocates a new virtual page on demand (what is this also
- 
- 
- 
- 
- - useful for?)

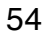

- Remember shared pages? New pages can share an all-zero page • Saves a lot of initial stores of the value zero to memory
- Programmer shouldn't have to worry about their data being leaked • OS can ensure that pages are initialized to all zeros when allocated • Let's use what we've learned to do this quickly in virtual memory
- 
- 
- - The OS can *copy-on-write* when the all-zero page is stored to
		- Allocates a new virtual page on demand (what is this also useful for?  $\rightarrow$  forking / threading)

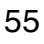

### Aside: Evolution of Memory Management Mechanisms

- Single-user machines
- Base and bound registers
- Segmented address space

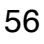

# Single-User Machines

- Early machines had no concept of protection and address translation
	- No need with a single process and a single user
	- Such machines were automatically private and had a uniform view of the address space
	- Programs operated on physical addresses directly

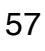

# Base and Bound Registers

- *Multi-tasking* machines complicated things slightly
	- Each process is given a non-overlapping, contiguous physical memory region
	- *• All data had to fit in that region!*
	- *•* When a process is swapped in, the OS sets a register for the *base* of the process' memory region and the *bound* to the end
	- *•* Hardware checked if addresses were in bound

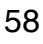

## Base and Bound Registers

*physical mem.* 

active process's region

another process's region

### Base

### Bound

*privileged control registers* 

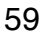

## Base and Bound Registers

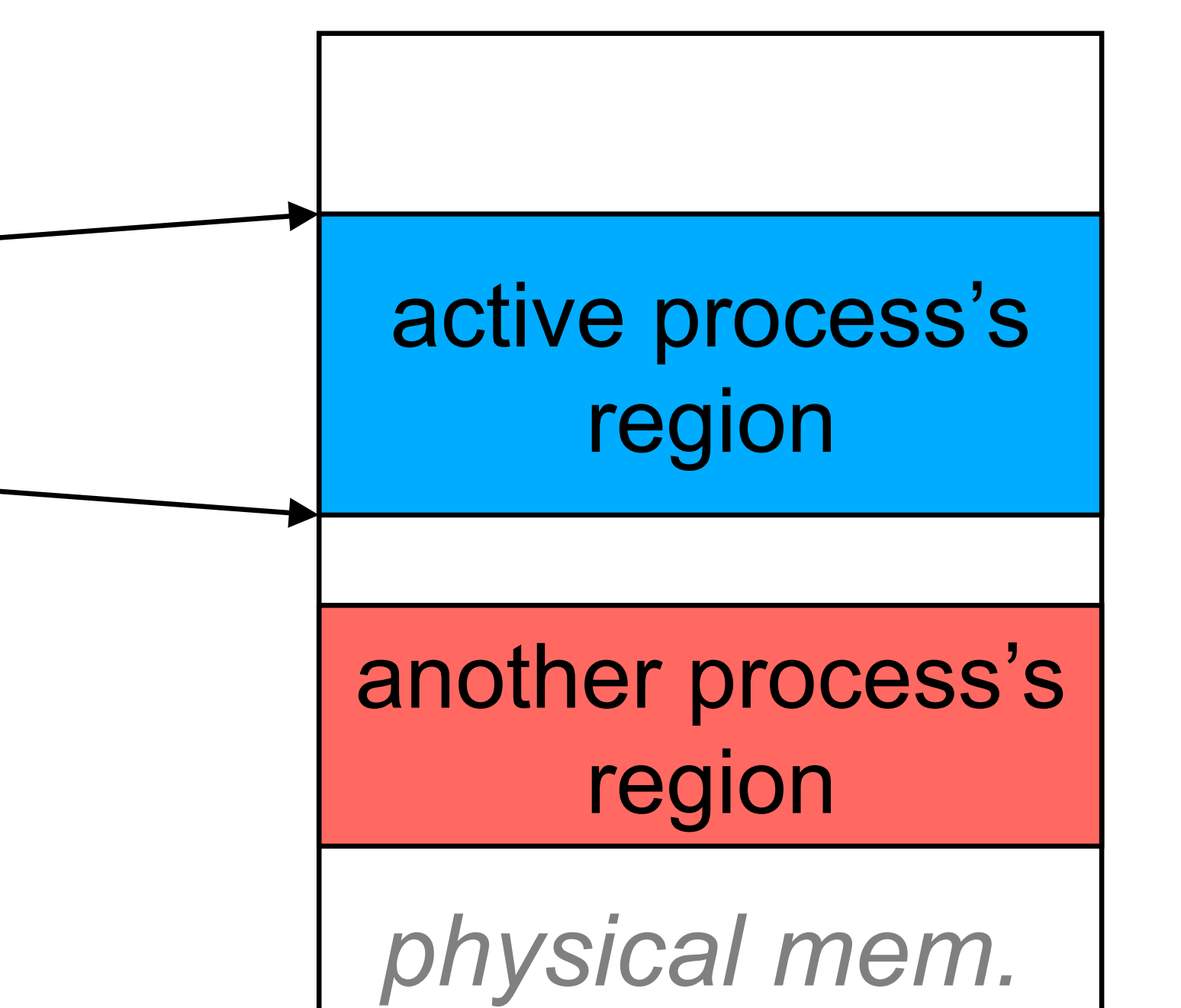

### Base

### Bound

### *privileged control registers*

Why not use base and bound registers in today's machines?

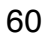

## Segmented Address Space

- More flexible than base and bound registers
- A segment is a single base and bound pair
- A process may possess multiple segments
	- Early machines used separate segments for code and data
	- What about stack? Add another segment! (Can get complex)

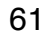

### Segmented Address Space

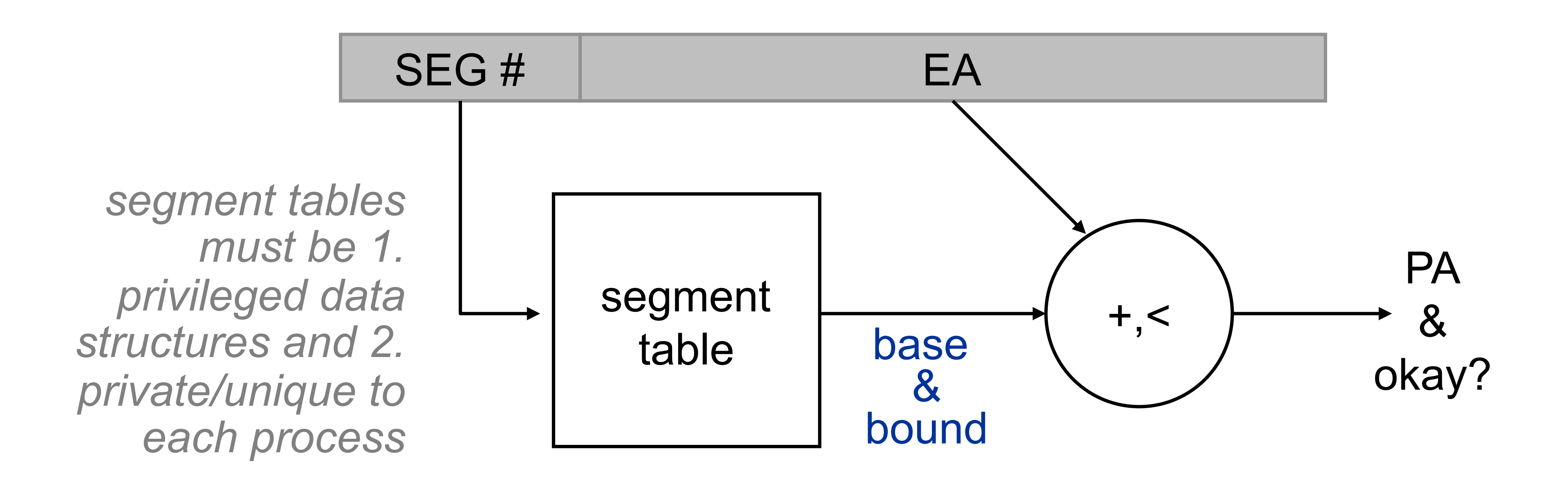

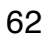

### Segmented Address Space

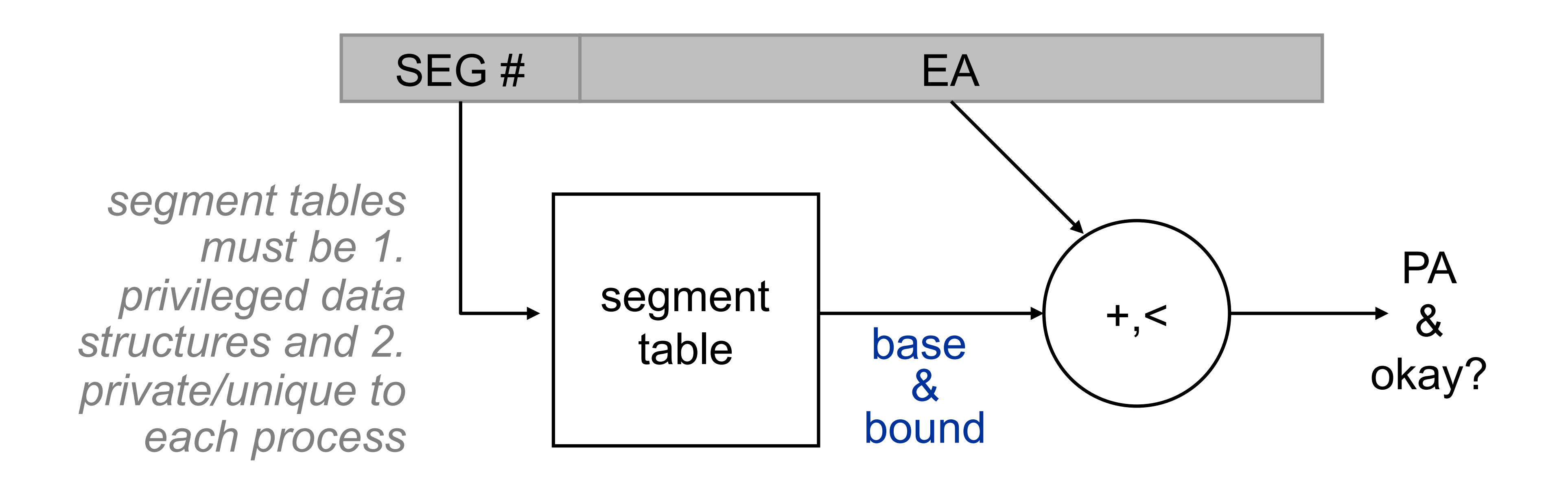

Why not use a segmented address space in today's machines?

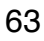

## Adding Protection to Page-Based Virtual Memory

- Extend page table entries with permission bits
- OS page handling routine checks these before accessing / mapping
	- If violated, send process SIGSEGV (segmentation fault)

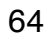

## What We Learned Today

- Virtual memory allows processes to access memory *efficiently* (demand paging), *simply* (memory management), and *safely* (protection)
- Virtual memory uses DRAM like a cache for data on disk
	- But it's designed differently from on-chip caches
- How virtual memory is mapped to physical pages (page table)
- How virtual memory on disk is placed in physical memory (page fault)

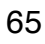

### What We'll Learn Next Time

- 
- The details of translating a virtual address to a physical address • How this data is stored and managed in on-chip caches

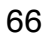